## **fn2Web Dokumentationen und Konfigurationen**

Hier erfolgt die Dokumentation von fn2Web. Es wird zunächst allgemein die Architektur von fn2Web beschrieben. Daran schließt sich eine Beschreibung der Installation und Konfiguration von Tomcat an.

Da die Labels einzelner Menüs und Formulare hochschulspezifisch angepasst werden kann, erfolgt die Dokumentation und Beschreibung ebenfalls an dieser Stelle. Darüber hinaus wird der neue Update-Prozess an hier dokumentiert.

Die einzelnen Beschreibungen können unter den jeweiligen Links abgerufen werden.

- [Architektur](https://wiki.ihb-eg.de/doku.php/fn2/architektur)
- [Beschreibung der Konfiguration](https://wiki.ihb-eg.de/doku.php/fn2/beschreibung_der_konfiguration_unter_tomcat)
- [hochschulspezifische Anpassungen](https://wiki.ihb-eg.de/doku.php/fn2/hochschulspezifische_anpassungen)
- [Rollenkonzept und Aufrufstruktur](https://wiki.ihb-eg.de/doku.php/fn2/rollenkonzept)
- [Aktualisierung und Releasezyklen von fn2Web](https://wiki.ihb-eg.de/doku.php/fn2/aktualisierung)
- [Custvalue](https://wiki.ihb-eg.de/doku.php/fn2/custvalue)
- [Statusmeldungen](https://wiki.ihb-eg.de/doku.php/fn2/statusmeldungen)
- [Logging in fn2Web](https://wiki.ihb-eg.de/doku.php/fn2/auswertung_des_fn2_logs)
- [Rollenbasiertes Zugriffsmodell](https://wiki.ihb-eg.de/doku.php/rbac/rollenbasiertes_zugriffsmodell)
- [Datei-Upload](https://wiki.ihb-eg.de/doku.php/fn2/datei-upload)
- [Bereinung alter Session-Einträge](https://wiki.ihb-eg.de/doku.php/fn2/bereinung_alter_session-eintraege)
- [Nutzer aus LDAP anlegen \(FN2RBACWEB2\) Konfiguration](https://wiki.ihb-eg.de/doku.php/fn2rbacweb/nutzer_aus_ldap_anlegen_fn2rbacweb2_-_konfiguration)

From: <https://wiki.ihb-eg.de/> - **FlexWiki**

Permanent link: **<https://wiki.ihb-eg.de/doku.php/fn2/start?rev=1643704332>**

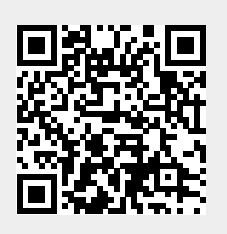

Last update: **2022/02/01 09:32**